## **Establishing Peering**

This section of the Toolbox describes what a network operator needs to do next.

So far we have assumed that the dear reader is a newcomer to peering. The story so far has explained all the terminology and what Internet resources are required.

This section is all about simple deployment scenarios newcomers will likely encounter.

- [Single Upstream with Private Peer](https://bgp4all.com/pfs/peering-toolbox/single_upstream_private_peer)
- [Single Upstream with IXP](https://bgp4all.com/pfs/peering-toolbox/single_upstream_ixp)
- [Two Upstreams with Private Peer](https://bgp4all.com/pfs/peering-toolbox/two_upstream_private_peer)
- [Two Upstreams with IXP](https://bgp4all.com/pfs/peering-toolbox/two_upstream_ixp)

## **References**

This content is sourced from many contributors, including:

- [Value of Peering Presentation](https://bgp4all.com/pfs/_media/workshops/02-value-of-peering.pdf) Philip Smith
- Network Startup Resource Center
- Input from Mark Tinka, Kurt Erik Lindqvist, etc

## [Back to Home page](https://bgp4all.com/pfs/peering-toolbox/start)

From: <https://bgp4all.com/pfs/> - **Philip Smith's Internet Development Site**

Permanent link: **<https://bgp4all.com/pfs/peering-toolbox/next-steps?rev=1652425818>**

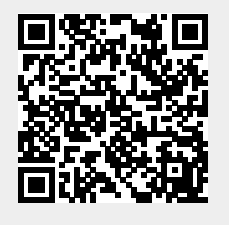

Last update: **2022/05/13 07:10**